### **Bevor Sie beginnen … 4**

### **Schnelleinstieg**

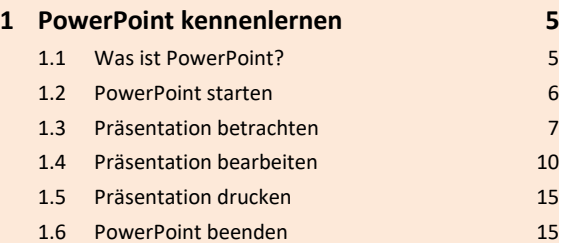

### **Erste Schritte mit PowerPoint**

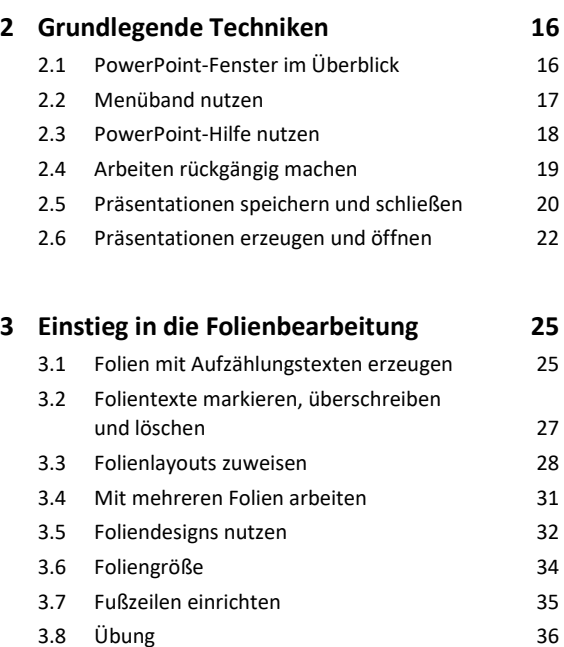

### **Folientexte erstellen**

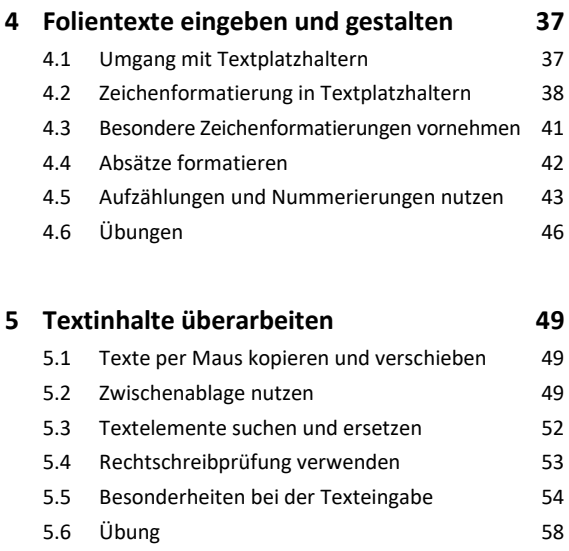

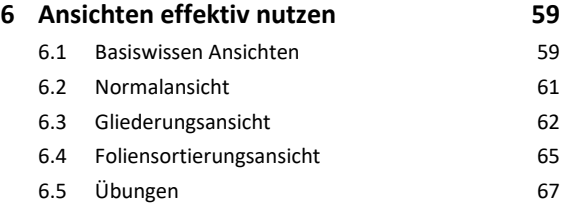

## **Inhalte visualisieren**

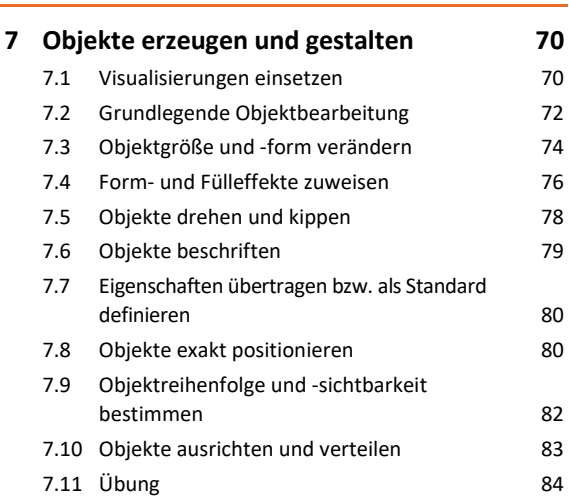

# **8 Tabellen, WordArt, Bilder und AV-Medien 85**

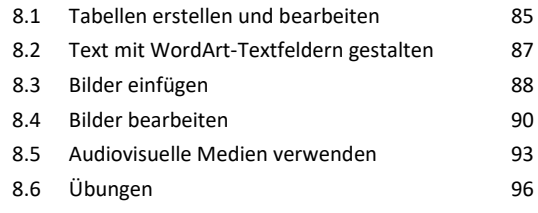

#### **9 SmartArt-Grafiken einsetzen 98**

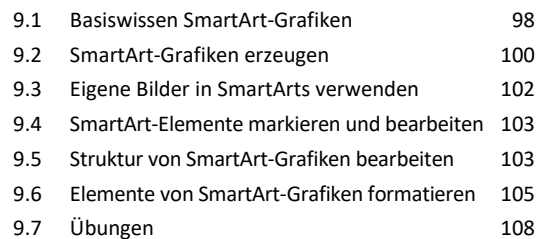

### **10 Diagramme erstellen und gestalten 110**

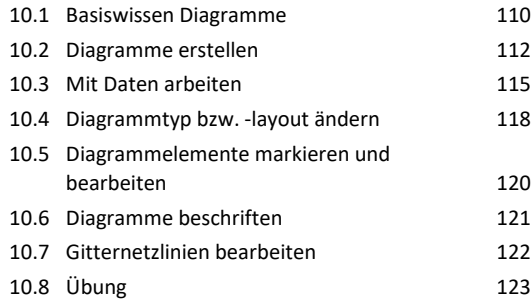

## **Weiterführende Techniken**

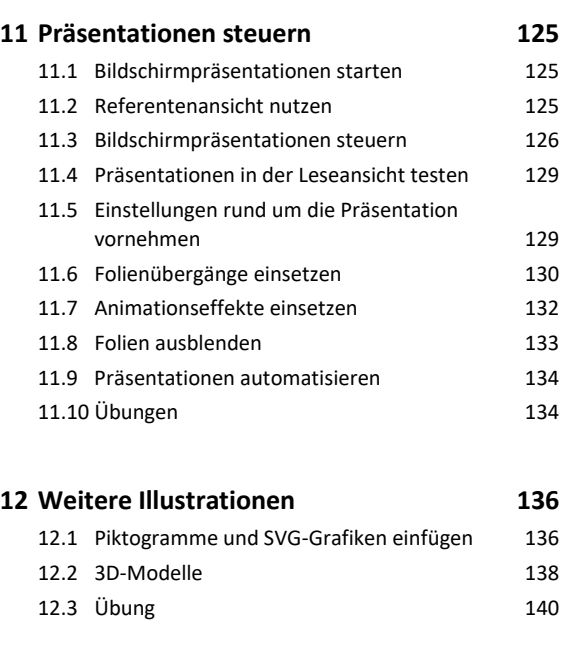

### **13 Präsentationen individualisieren 141**

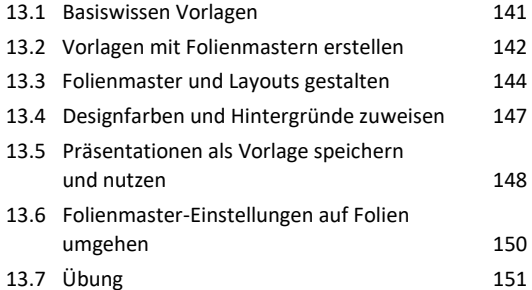

### **Präsentationen ausgeben**

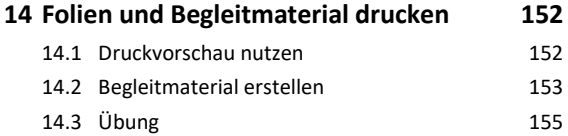

### **15 Präsentationen weitergeben und**

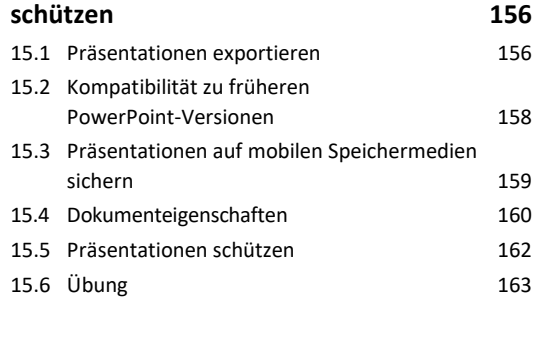

### **16 Präsentationen wiederherstellen 164** 16.1 Basiswissen AutoWiederherstellen 164 16.2 Frühere Versionen wiederherstellen 164 16.3 Ungespeicherte Präsentationen wiederherstellen 165 16.4 Geänderte Präsentationen wiederherstellen 166

#### 16.5 Wiederherstellung beim Programmstart 166

### **PowerPoint anpassen**

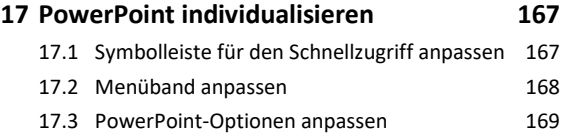

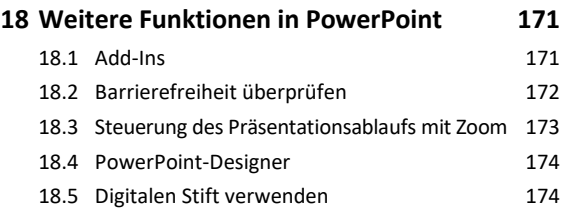

**Stichwortverzeichnis 175**